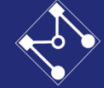

## PMR3523 Controle Moderno

Apoio à Aula

Projeto de controladores por realimentação dos estados (alocação de polos) Distúrbio e Referência (Servo)

*Prof. Eduardo A. Tannuri – Servo/Distúrbio - 1*

=INO EQUILIBRIO  $\dot{x} = 0$  =  $x = xd$  TAL QUE yd= C.Id  $0 = (A - BG) \cdot \chi_{d} + B \cdot \chi_{d} \Rightarrow \chi_{d} = -(A - BG)^{-1} \cdot B \cdot \chi_{d}$ <br> $\chi_{d} = C \cdot \chi_{d} = -C \cdot (A - BG)^{-1} \cdot B \cdot \chi_{d}$ 

$$
\Rightarrow \quad \dot{\mathcal{X}} = A\mathcal{X} + B\mathcal{U} = A\mathcal{X} + B \left( -G\mathcal{X} + V\mathcal{U} \right)
$$
\n
$$
\dot{\mathcal{X}} = (A - B\mathcal{U}) \times C + B \cdot V\mathcal{U}
$$

$$
USAREMOS
$$
  $UZ - G.Z + Td$ 

$$
y = C.\xrightarrow{y} yd
$$
 (set-point)

- OBJETIVO A OORA E A COMPANHAR TRAJETORIA (SET-POINT)

- $-$  0BJETWO ANTERIOR  $0<$  (t) -> 0,  $0<$  (0 FO (REGULADOR)
- $-CA^23 LIVRO$  TEXTO

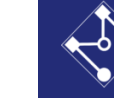

$$
y_{d} = C \cdot x_{d} = -C \cdot (A - BC)^{-1} \cdot B \cdot v_{d}
$$
  
\n $y_{d} = -[C \cdot (A - BC)^{-1} \cdot B]^{-1} \cdot y_{d}$   
\n $y_{d} = -[C \cdot (A - BC)^{-1} \cdot B]^{-1} \cdot y_{d}$   
\n $y_{d} = -[C \cdot (A - BC)^{-1} \cdot B]^{-1} \cdot y_{d}$   
\n $y_{d} = C \cdot x_{d} = -C \cdot (A - BC)^{-1} \cdot B \cdot y_{d}$   
\n $y_{d} = C \cdot x_{d} = -C \cdot (A - BC)^{-1} \cdot B \cdot y_{d}$   
\n $y_{d} = C \cdot x_{d} = -C \cdot (A - BC)^{-1} \cdot B \cdot y_{d}$ 

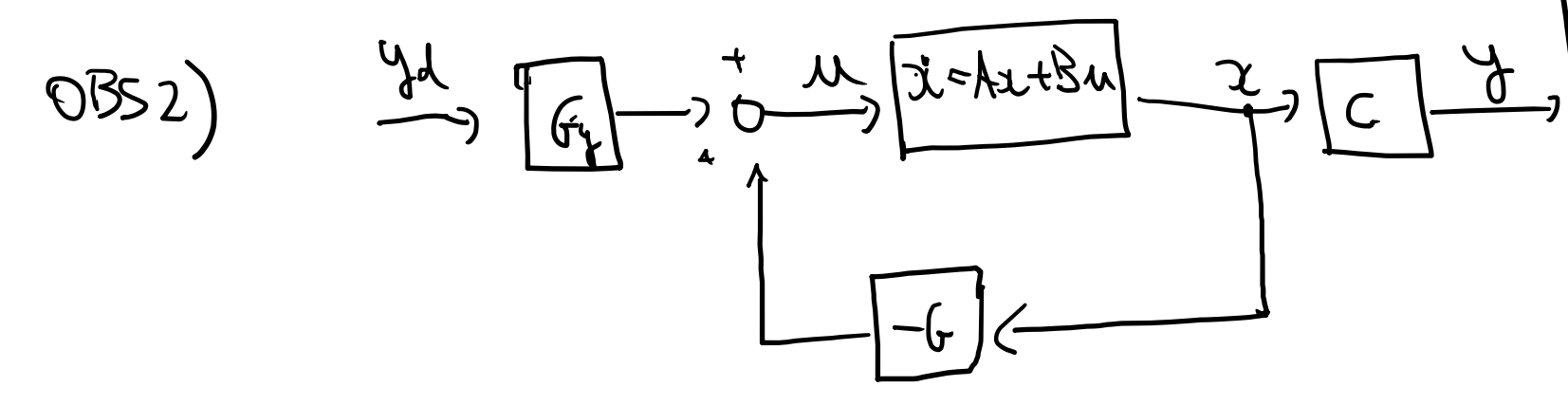

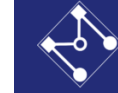

OBS3) VALE P/ yd<br>CONSTANTE, MAS PODE SER USADA SE JENHRIAR LENTA-MENTO

OBSY) SE A e BNÃO FOREM

$$
y \rightarrow y'_d \neq y_{d'}
$$

Escola Politécnica da Universidade de São Paulo

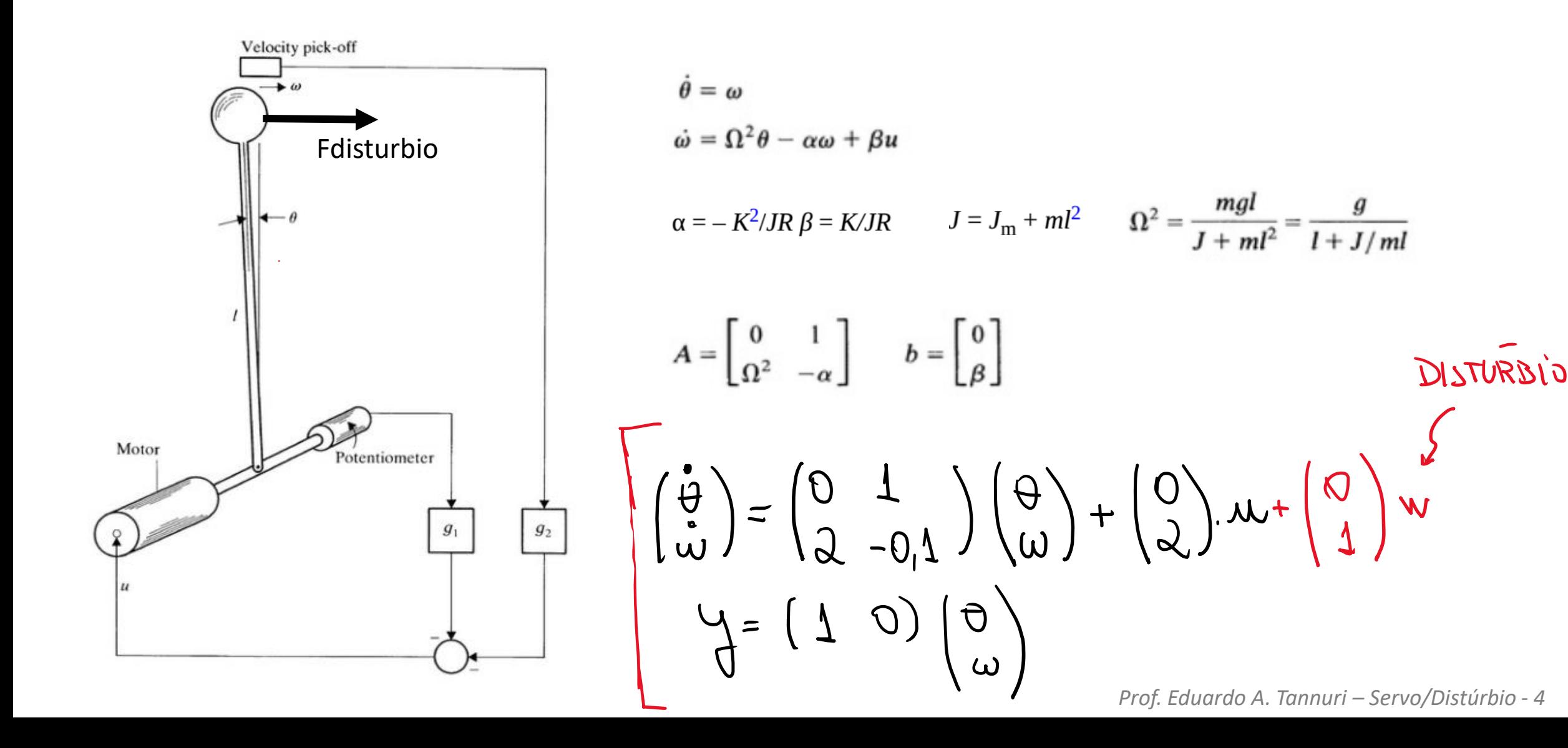

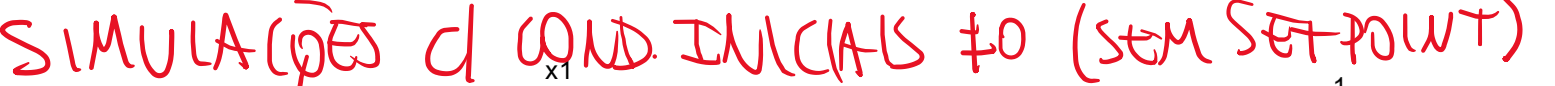

Escola Politécnica da Universidade de São Paulo Departamento de Engenharia Mecatrônica e de Sistemas Mecânicos - PMF

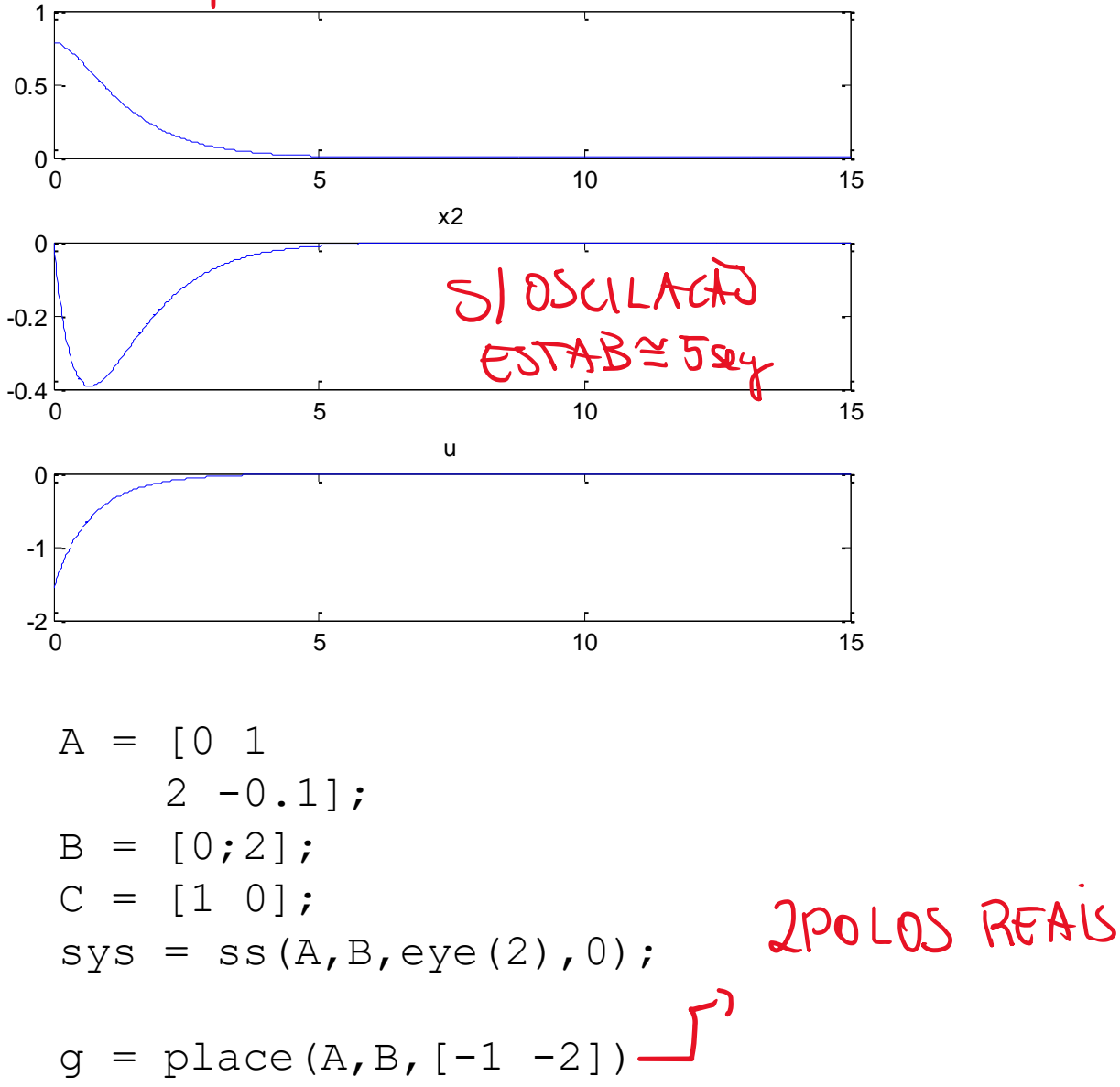

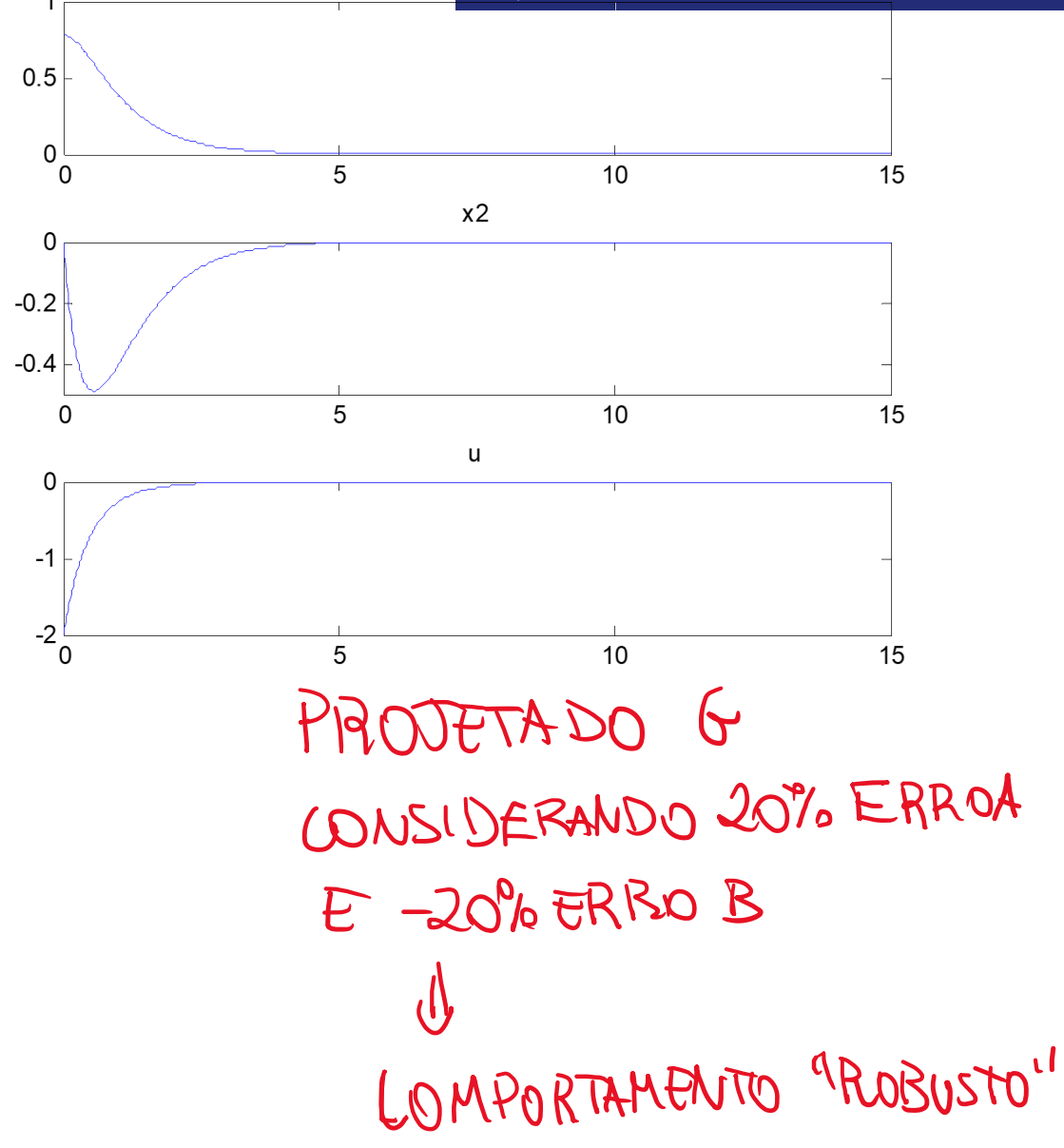

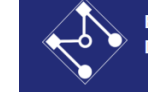

Simulação com SetPoint de 60deg aplicado em t=5s

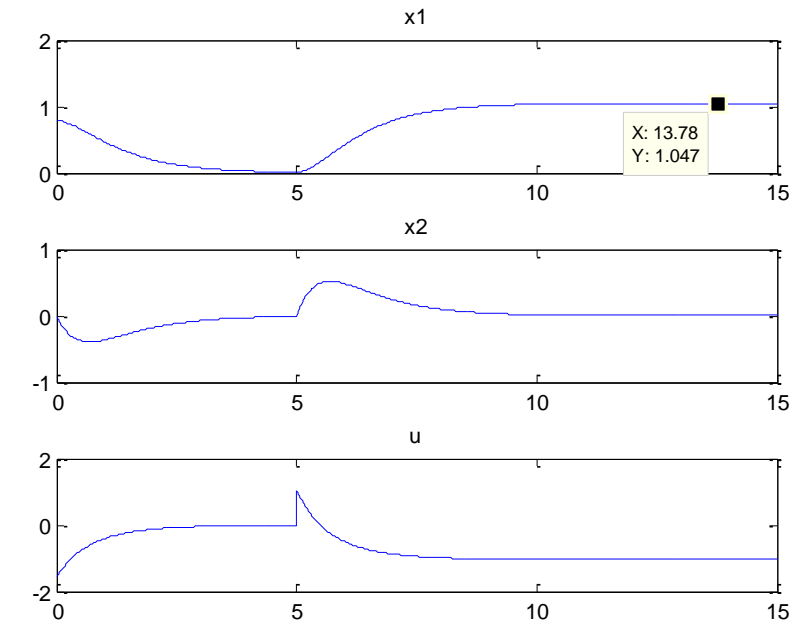

Gyd =  $inv(C*inv(A-B*g)*B)$ ;

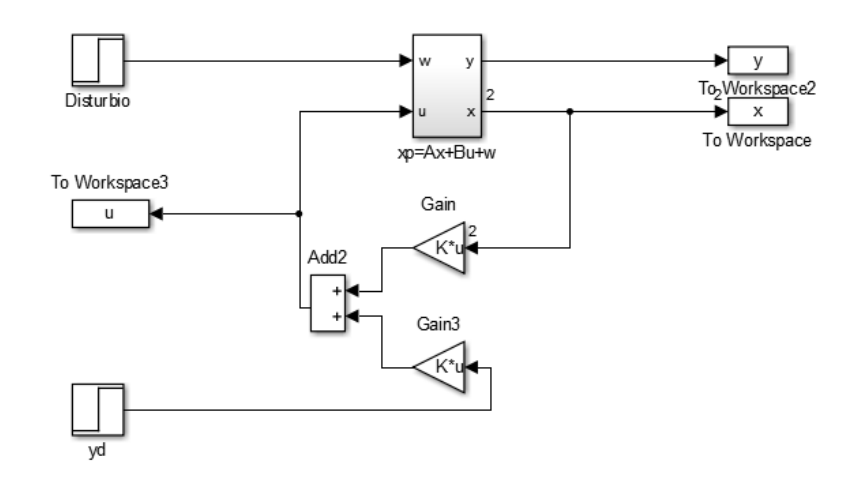

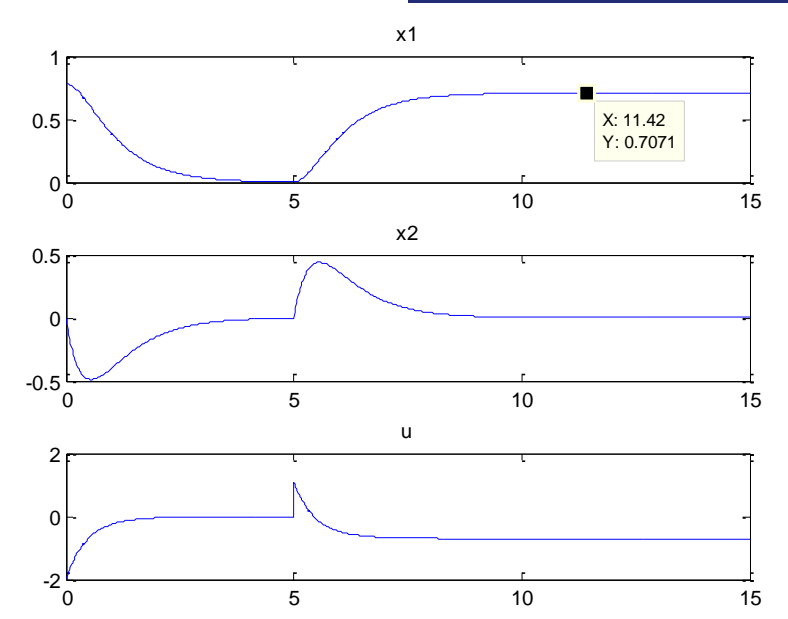

Gyd =  $inv(C*inv(1.2A-0.8B*g)*0.8B)$ ; COMERROS 20%, O PENDID ESTABILIZOU LONGE DOS  $60^{\circ}$  DO SET -POUT => POULO "ROBUSTO"

*Prof. Eduardo A. Tannuri – Servo/Distúrbio - 6*

## LONTROLE INTEGRAL

DISTURBIO E TRACKING

 $\dot{\chi}_c = \hbar z + \beta_{\lambda\lambda} + \Psi$  $J = C.2$  $1604VAPIĀFIC 2=\int_{1}^{1}4ydV$  $2 = 4 - 4d$ SIST. EXTENDIDO  $\left(\frac{\dot{a}}{\dot{z}}\right) = \left(\begin{array}{c} Az+Bu+w\\ y-yd \end{array}\right) = \left(\begin{array}{c} Az+Bu+w\\ Ca-yd \end{array}\right)$  $\begin{pmatrix} \dot{x} \\ \dot{z} \end{pmatrix} = \begin{pmatrix} A & 0 \\ 0 & 0 \end{pmatrix} \begin{pmatrix} 2 \\ 1 \end{pmatrix} + \begin{pmatrix} 1 \\ 0 \end{pmatrix} u + \begin{pmatrix} 0 \\ -1 \end{pmatrix} u$ 

 $11 = -6$ ert  $x_{\text{at}} = -6x - 6x$ COM 6, Gi OBTIDO PORALOCAÇÃO DE POCOS DE  $\left(\begin{array}{cc} \star & 0 \\ \star & -\frac{1}{2} & -\frac{1}{2} \\ 0 & 0 \end{array}\right)\left(\begin{array}{c} B \\ -\frac{1}{2} & 0 \\ 0 & 0 \end{array}\right)$  $CDM$  ISSO =  $\mathcal{L}_{AT}$  = 0 = )  $\left(\begin{array}{c}\lambda\\ \lambda\end{array}\right) = O \Rightarrow \begin{array}{c}\xi=O \Rightarrow \mu\rightarrow\mu\end{array}$ 

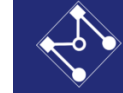

## VAMOS GARANTIR QUE

$$
\left(\frac{x}{\dot{z}}\right) = 0 \Rightarrow \dot{z} = \frac{y}{\dot{z}} - \frac{y}{\dot{z}} = \frac{y}{\dot{z}} - \frac{y}{\dot{z}} = \frac{y}{\dot{z}} - \frac{y}{\dot{z}} = \frac{y}{\dot{z}}
$$

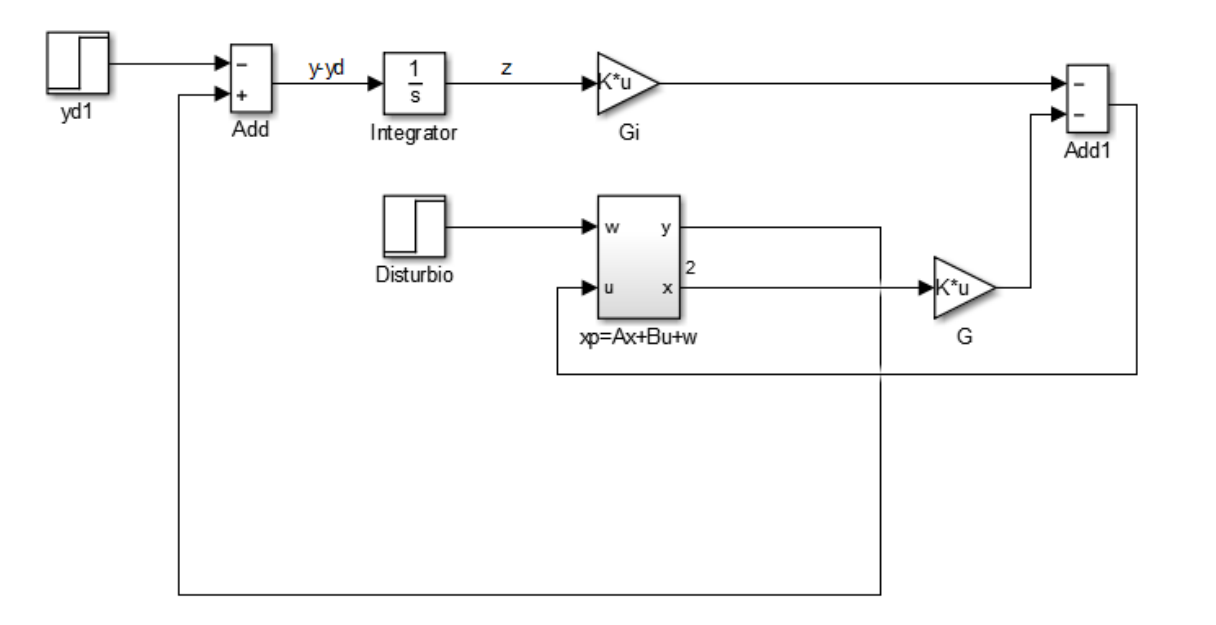

% com integral Ae = [A zeros(2,1) C 0 ]; Be = [B 0];

$$
g2 = place(Ae, Be, [-3 -2 -1.5]);
$$

*Prof. Eduardo A. Tannuri – Servo/Distúrbio - 8*

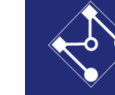

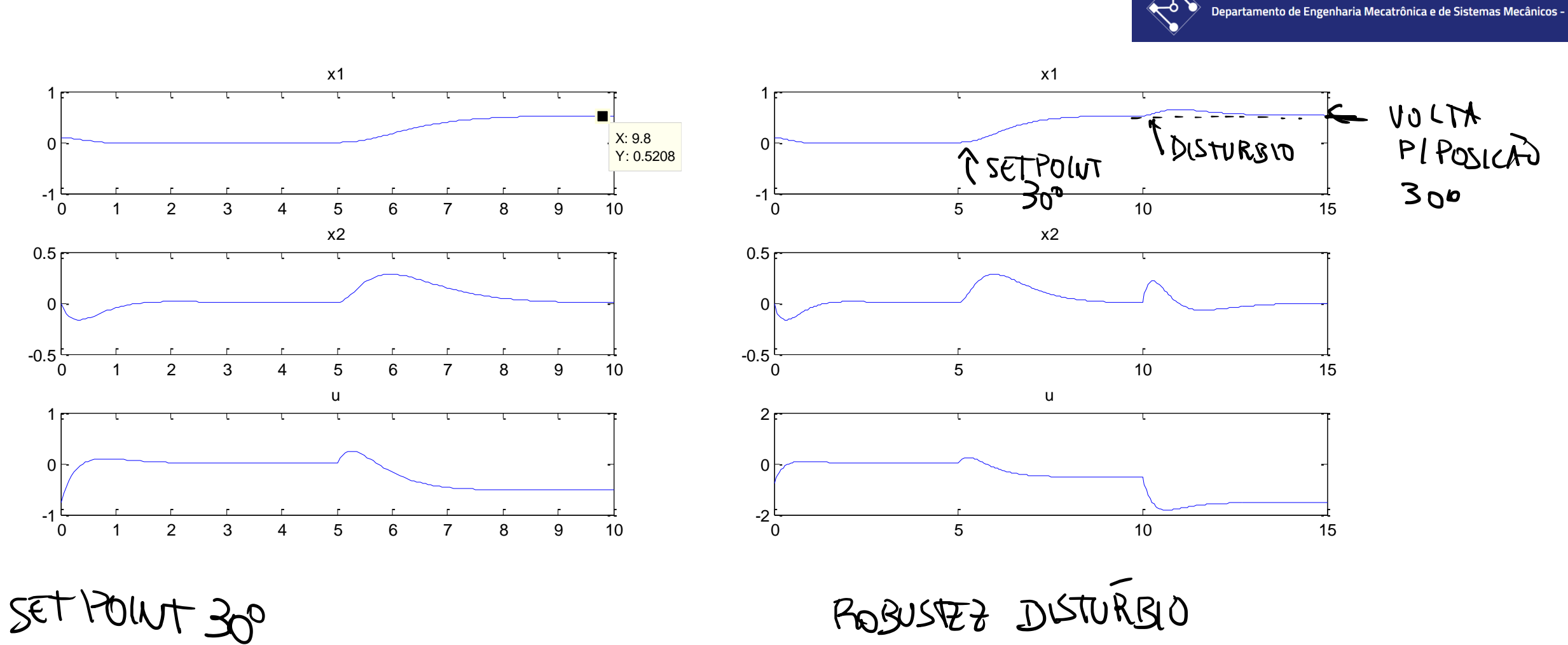

–ბ

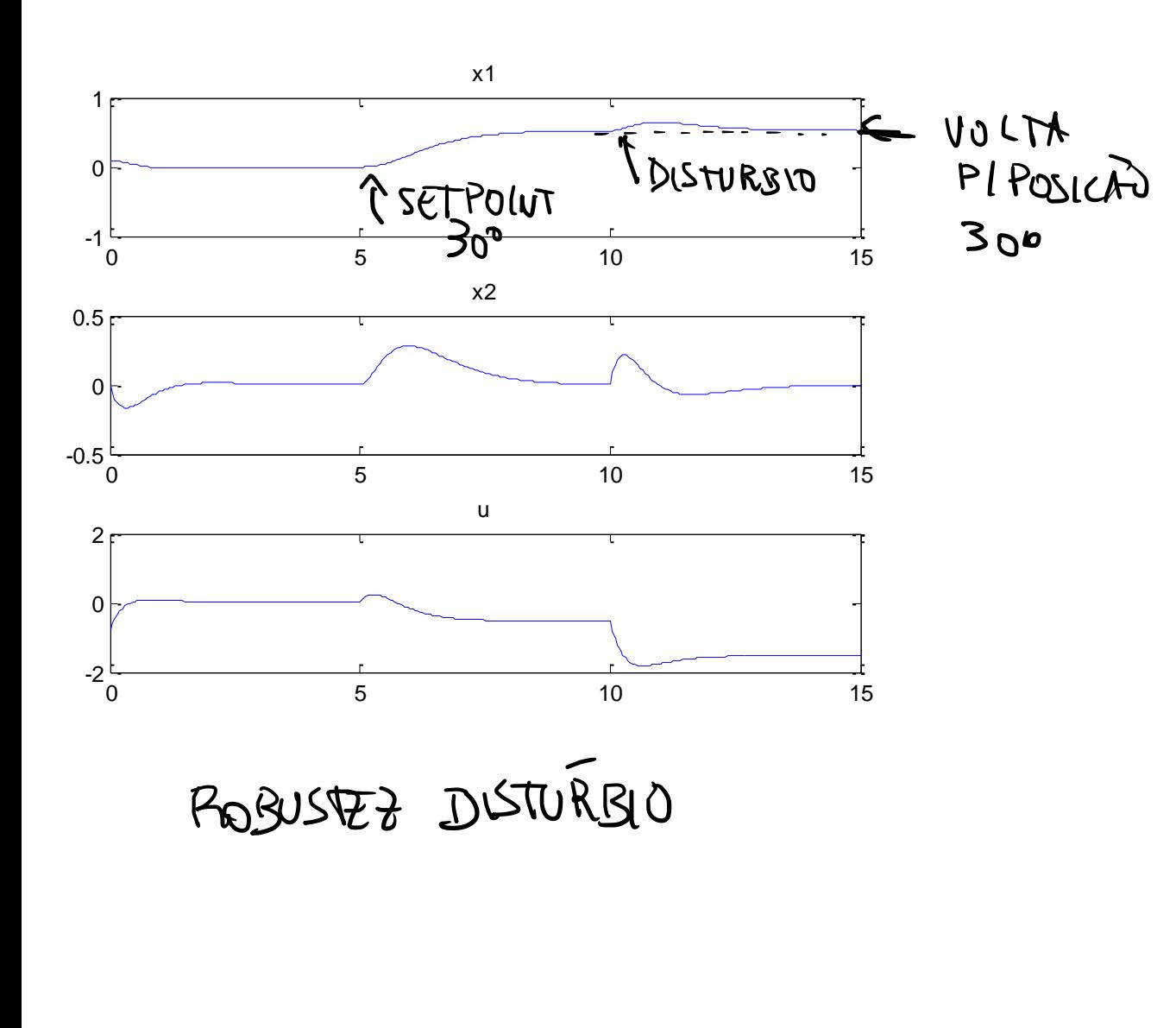

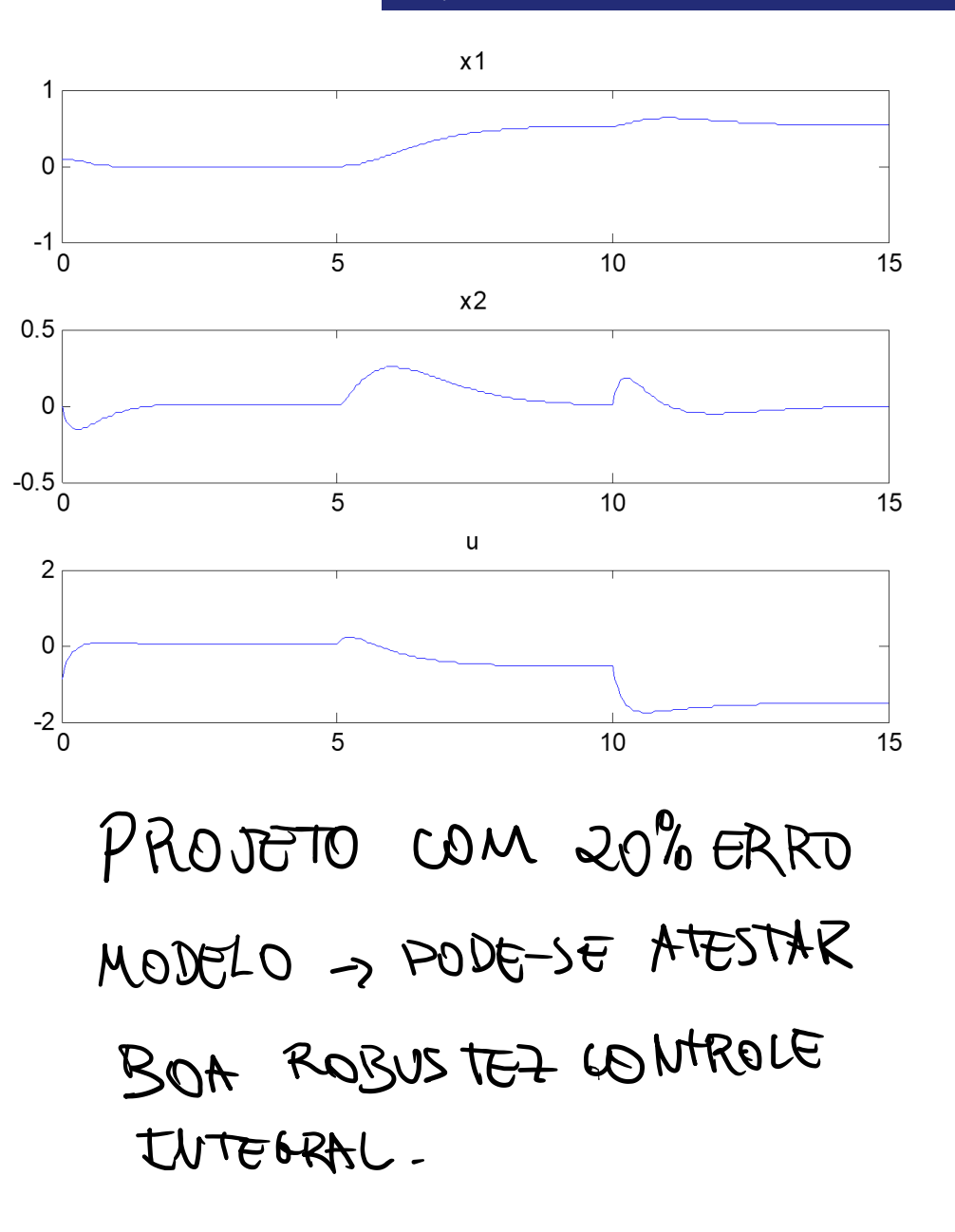

Prof. Eduardo A. Tannuri - Servo/Distúrbio - 10

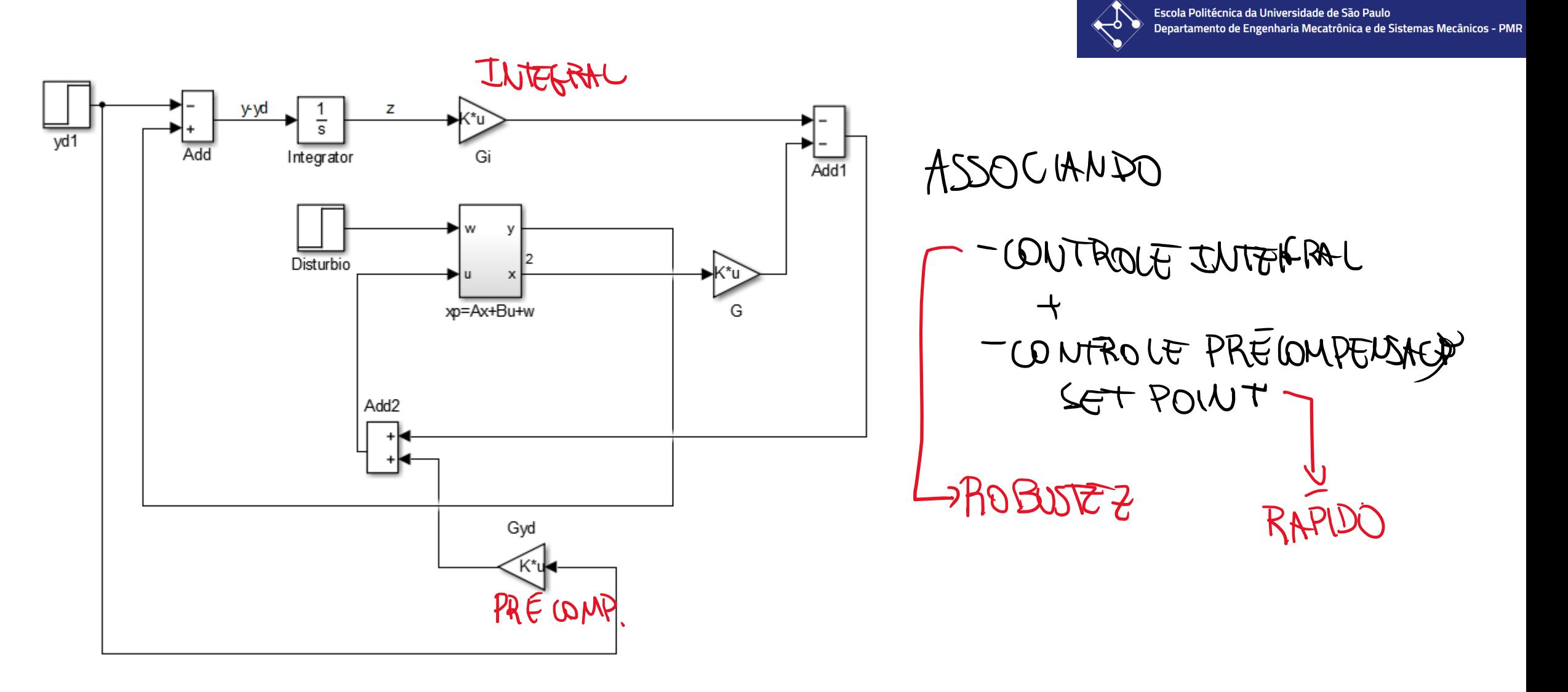

Escola Politécnica da Universidade de São Paulo

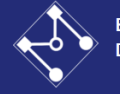

Prof. Eduardo A. Tannuri - Servo/Distúrbio - 12

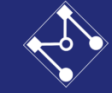

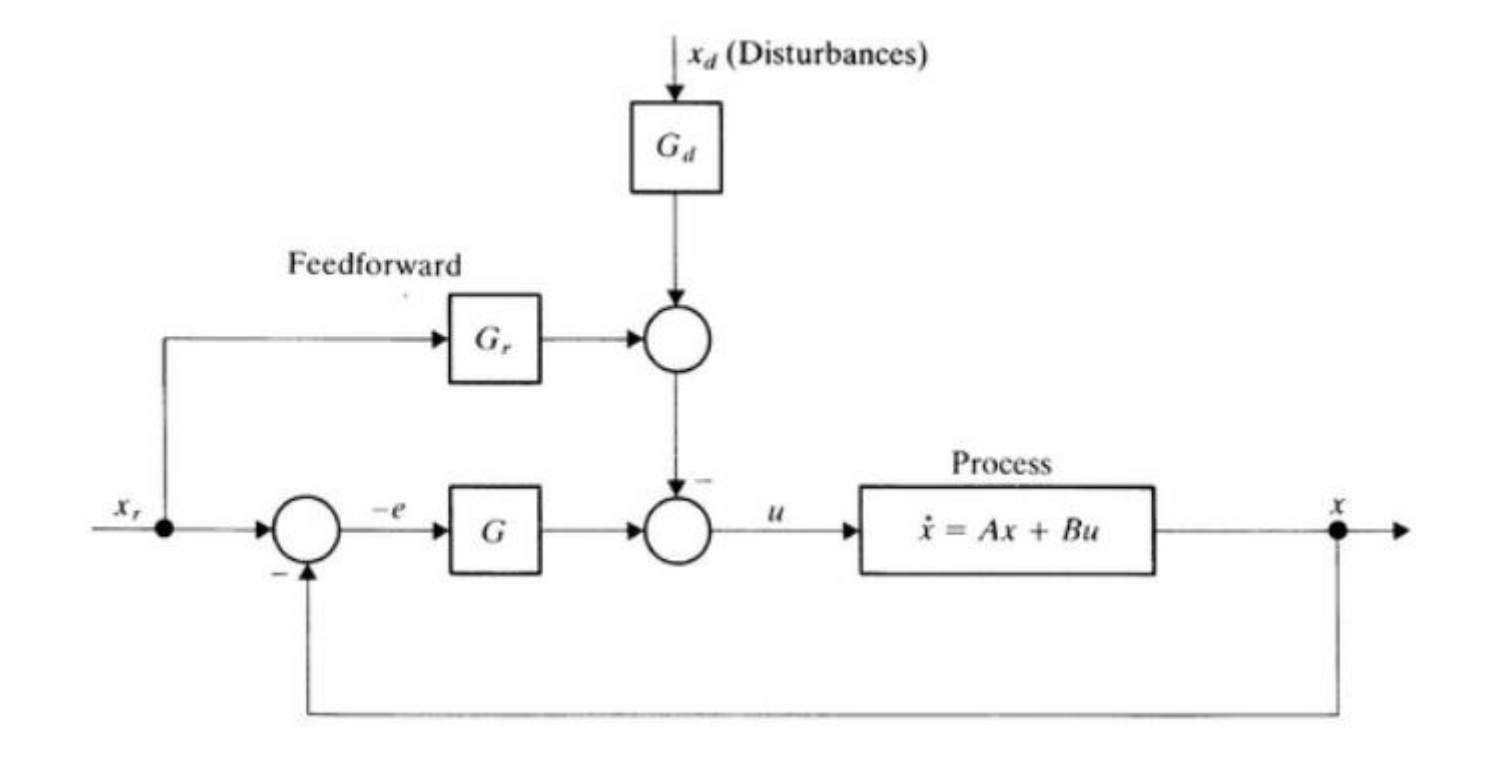

Prof. Eduardo A. Tannuri - Servo/Distúrbio - 13